# **CHALMERS**

**Institutionen för data- och informationsteknik Avdelningen för datorteknik**

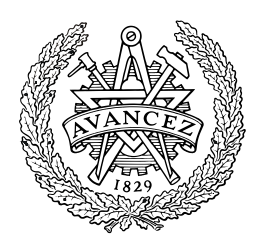

# *TENTAMEN*

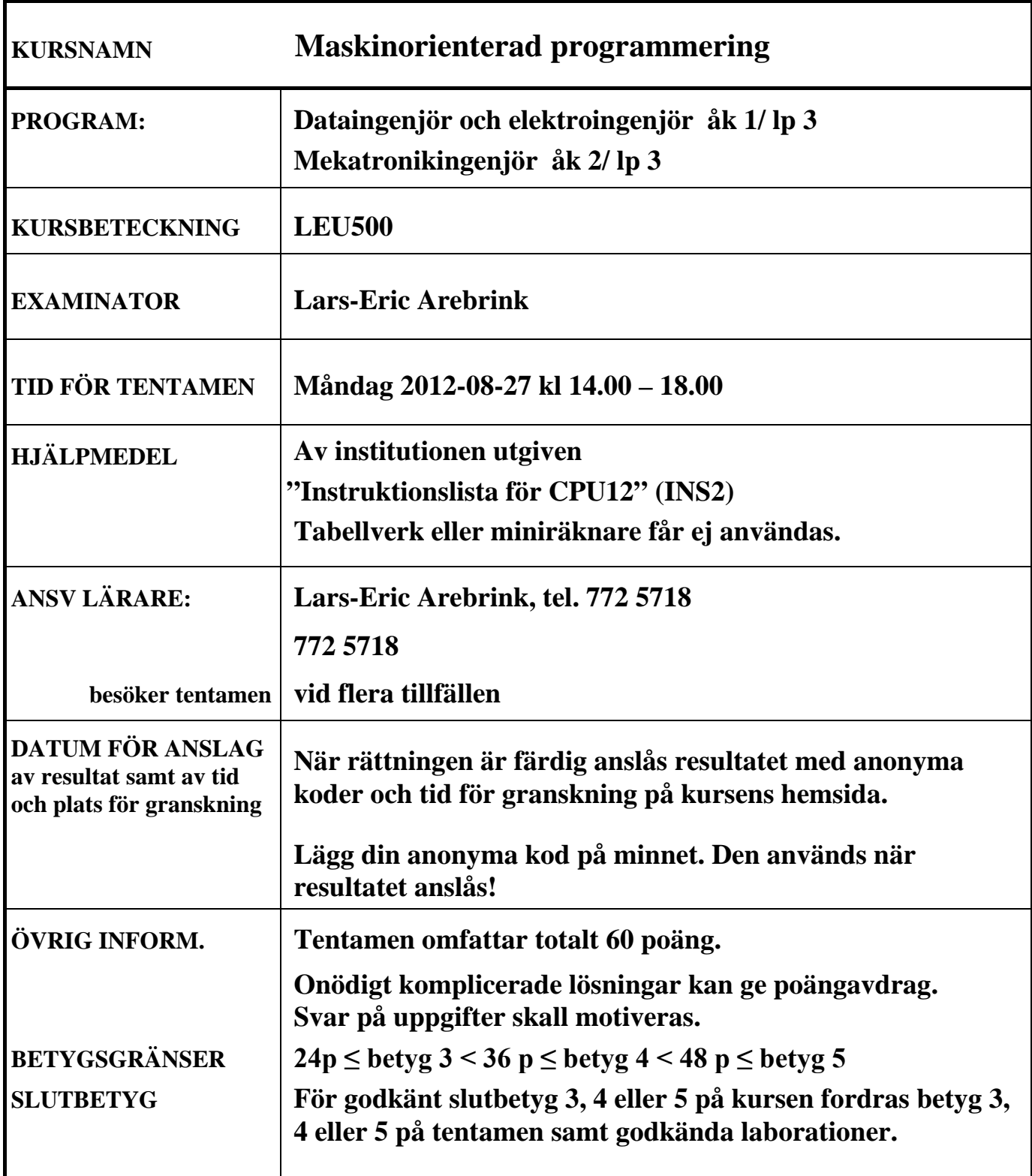

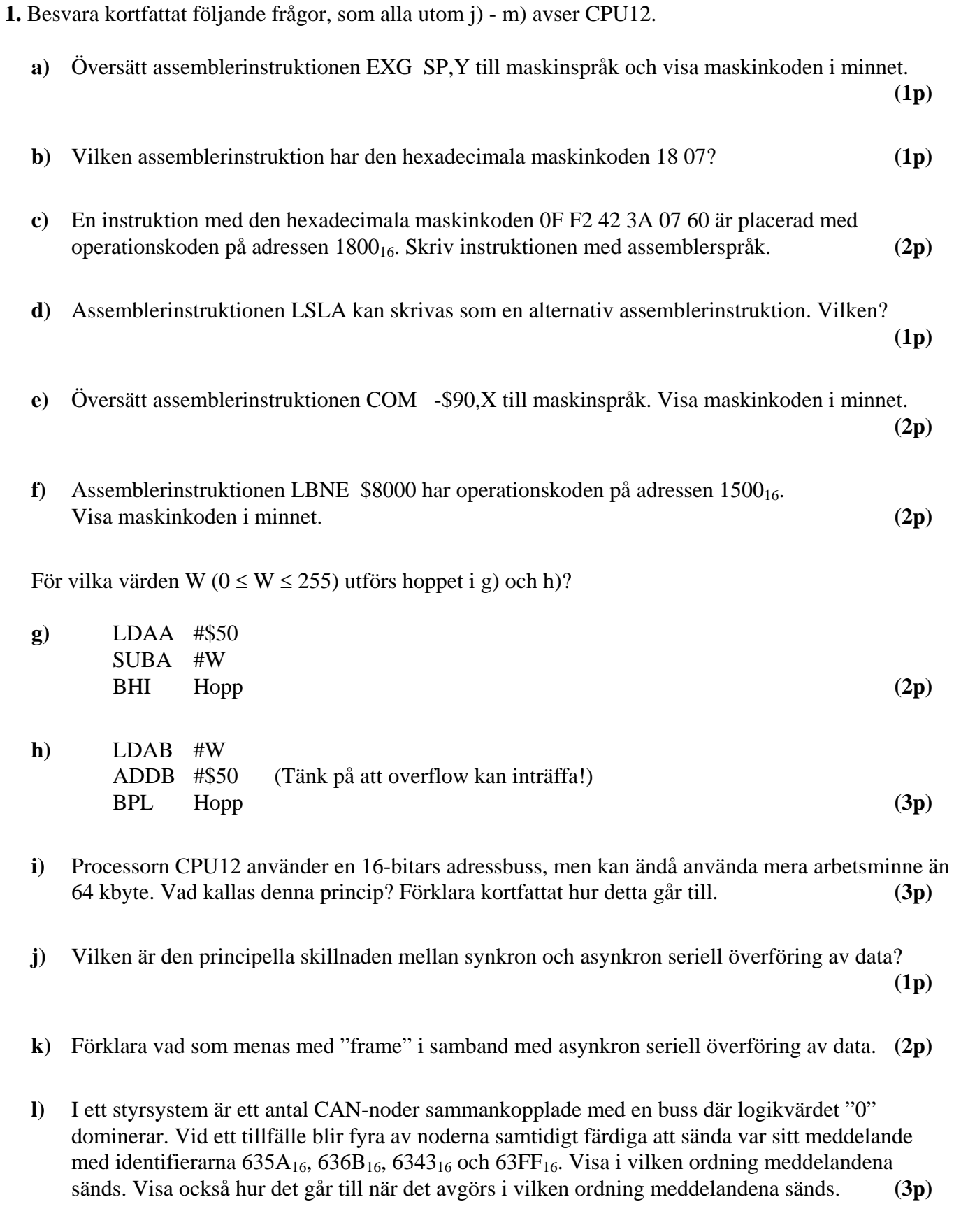

**m)** Visa approximativt det decimala värdet för det största och det minsta (ej talet 0) positiva flyttalet med full upplösning enligt IEEE-standard 754-1985 (23 bitar av mantissan och 8 bitars karakteristika). **(3p)**

- **2.**
- **a)** Skriv en subrutin EPTST i assemblerspråk för CPU12, som söker igenom en nollterminerad textsträng med ASCII-tecken i minnet och kontrollerar att paritetsbiten  $(b_7)$  för jämn paritet är korrekt. Jämn paritet innebär att kodordet inklusive paritetsbiten har ett jämnt antal ettor.

Vid anrop av subrutinen skall startadressen till textsträngen finnas i X-registret. När ett paritetsfel upptäcks skall återhopp göras direkt med C-flaggan ettställd och adressen till det felaktiga tecknet i X-registret. Om textsträngen är felfri skall återhopp göras med C-flaggan nollställd. Vid återhopp får endast flaggregistret och X-registret vara förändrat.

Du får använda en färdig subrutin, ACNT, som räknar antalet ettor i A-registret och returnerar detta antal i A-registret. Subrutinen ACNT påverkar endast flaggorna och A-registret.

**(7p)**

**b**) Skriv ett huvudprogram som sätter stackpekaren till värdet 2000<sub>16</sub>, anropar subrutinen EPTST och sedan hoppar till adressen 1400<sub>16</sub>. Textsträngen, med ett innehåll som du själv bestämmer, skall placeras direkt efter huvudprogrammet. Den skall placeras i minnet när huvudprogrammet laddas i minnet. Huvudprogrammets startadress skall vara 1000<sub>16</sub>. **(3p)** (3p)

Assemblerspråk för CPU12 skall användas. För full poäng skall programmen vara "korrekt" radkommenterade.

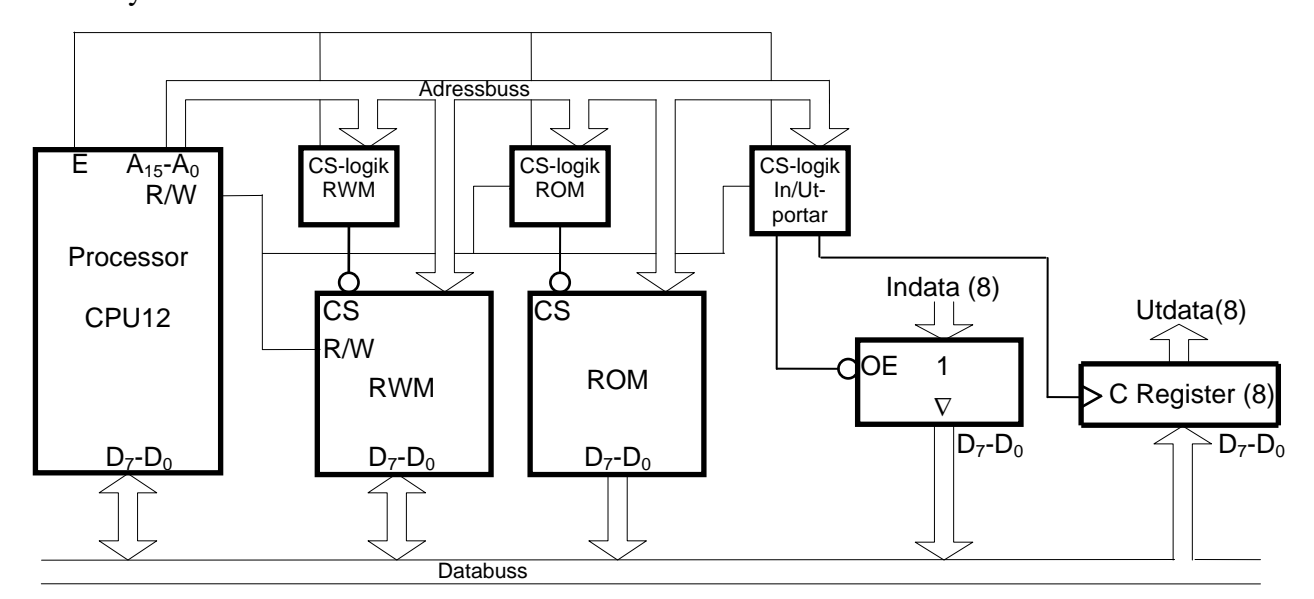

### **3.** Ett datorsystem visas nedan:

Figuren ovan visar principen för anslutning av minnesmoduler och in-/utportar till processorn CPU12. Hela adressrummet skall i princip fyllas ut med en 64 kbyte ROM-modul, men på vissa adresser skall in- och utportar och en 8 kbyte RWM-modul vara placerade. Dessutom skall de första  $1000_{16}$ adresserna inte aktivera någon port eller minnesmodul vid läsning eller skrivning. RWM-modulen skall ha startadressen 8000<sub>16</sub>. Två inportar och två utportar skall placeras på adresserna 4000<sub>16</sub> och  $4001_{16}$ .

Rita CS-logiken för minnesmodulerna och portarna. Ange adressintervallen för minnesmodulerna. Använd fullständig adressavkodning. Endast grundläggande logikgrindar med valfritt antal ingångar får användas. **(6p)**

**4.** Avbrottssystemet i CPU12 skall användas till att köra två olika program, Prog\_0 och Prog\_1, pseudoparallellt. Programmen som utgörs av evighetsslingor har startadresserna  $1000_{16}$  resp.  $8000_{16}$ . De använder var sin stack med BOS på adresserna 7000<sub>16</sub> resp. F000<sub>16</sub>. En händelsedetektor som genererar en binärpuls vid varje händelse skall också ge avbrott. Vid varje sådant avbrott skall en 16 bitars variabel EVENT i minnet ökas med ett.

Man har tillgång till en digital binär signal med frekvensen 200 Hz. En oanvänd inport som får användas finns på adressen INPORT. CS-signalen för inporten är inte tillgänglig.

- **a)** Rita ett kopplingsschema som visar hur man dels kan generera avbrott med frekvensen 200 Hz och dels då pulser kommer från händelsedetektorn. Det får förutsättas att adressområdet  $7FF0_{16}$  – 7FFF16 är tomt. Det finns inga övriga avbrottskällor att ta hänsyn till i systemet! Processorns IRQ' ingång skall användas. D-vippor, AND-, NAND och NOT-grindar får användas. **(2p)**
- **b**) Prog 0 inleds med en del som bara körs vid starten och fortsätter sedan med en evighetsslinga. I den första delen av Prog\_0 görs nödvändiga initieringar av avbrottssystemet för de två avbrottskällorna och för processbytet vid varje 200Hz-avbrott. Det förutsätts att systemet startar med reset av processorn och att Prog\_0 då startas. Skriv programmet Prog\_0. Utrymme för globala variabler finns på adresserna  $7E00_{16}$ -  $7E0F_{16}$ . IRQ-vektorn finns i ett flyktigt minne på adresserna FFF2<sub>16</sub>  $\text{och FFF3}_{16}$ . **(4p) (4p)**
- **c)** Skriv avbrottsrutinen som uppdaterar variabeln EVENT och utför processbyte. **(4p)**

Adressen INPORT ovan är definierad på annat ställe i programmet. Assemblerspråk för processorn CPU12 skall användas. Radkommentarer skall finnas!

- **5.** Du använder korskompilatorn XCC för CPU12, som har följande konventioner för C-funktioner:
	- Inparameterlistan behandlas från höger till vänster och samtliga inparametrar överförs via processorns stack.
	- Lokala variabler som deklareras placeras på stacken i den ordning de deklareras, dvs sist behandlad finns överst i stacken. Övriga lokala variabler placeras också på stacken i den ordning behovet av dem uppstår, dvs den sista finns överst på stacken.
	- Varie funktion som har lokala variabler inleds med prologen LEAS -?, SP och avslutas med epilogen LEAS ?,SP följt av RTS.
	- Returparameter (16- eller 8-bitars) lämnas i D- eller B-registret beroende på storlek.
	- För XCC gäller dessutom: char 8 bitar, short och int 16 bitar, long 32 bitar.
	- **a)** Översätt hela C-programmet till höger till assemblerspråk för CPU12. Visa även hur stacken ser ut när for-satsen börjar utföras.

**(6p)**

**b)** Vilket värde returneras från funktionen func? Motivera svaret! **(2p)**

```
char func(char xx, char yy);
char z = 0x60;
void main(){
 func(10,20);
}
char func(char x, char y){
    char i;
   for ( i = 0; i \le 15; i = i + 3)
     if(i < x)y = z + y return y;
  }
```
## **Assemblerspråket för CPU12 .**

Assemblerspråket använder sig av mnemoniska beteckningar som processorkonstruktören MOTOROLA specificerat för maskininstruktioner och instruktioner till assemblatorn, s k pseudoinstruktioner eller assemblatordirektiv. Pseudoinstruktionerna listas i tabell 1.

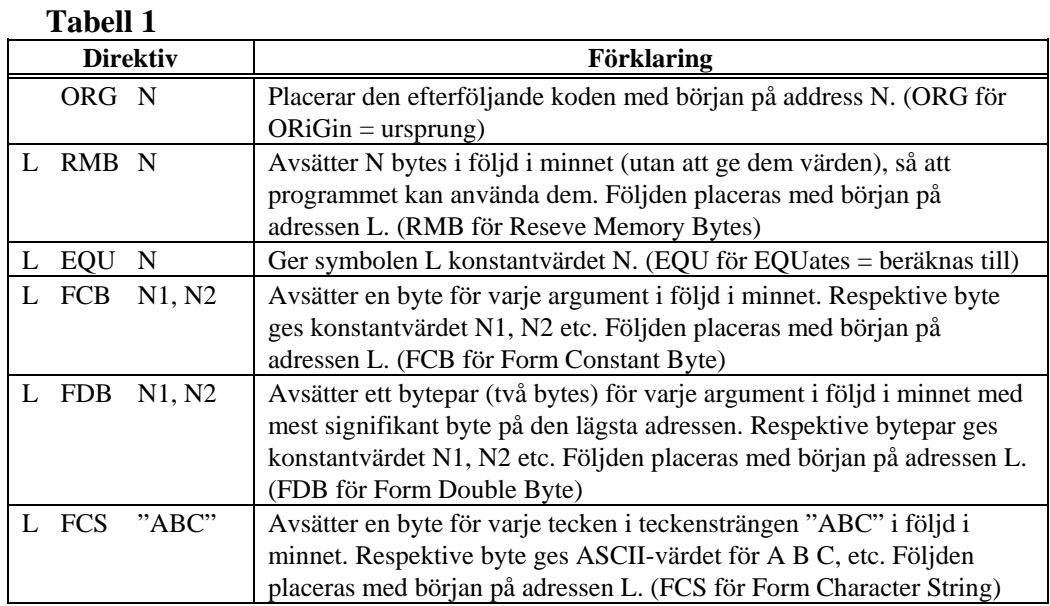

### **ASCII-koden**

#### **Tabell 2 7-bitars ASCII**

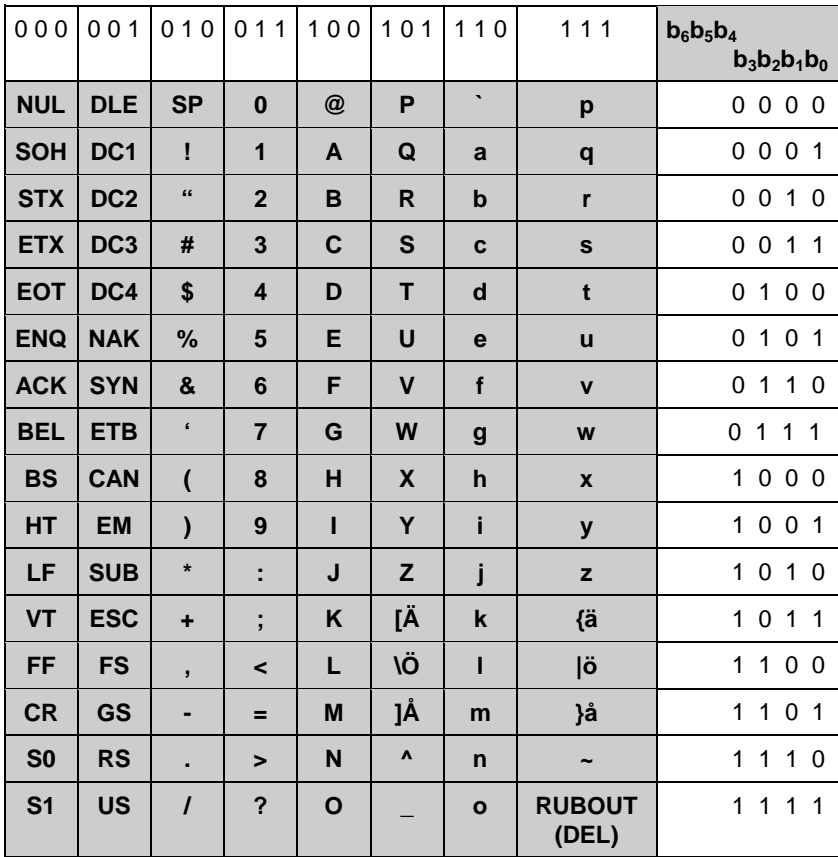